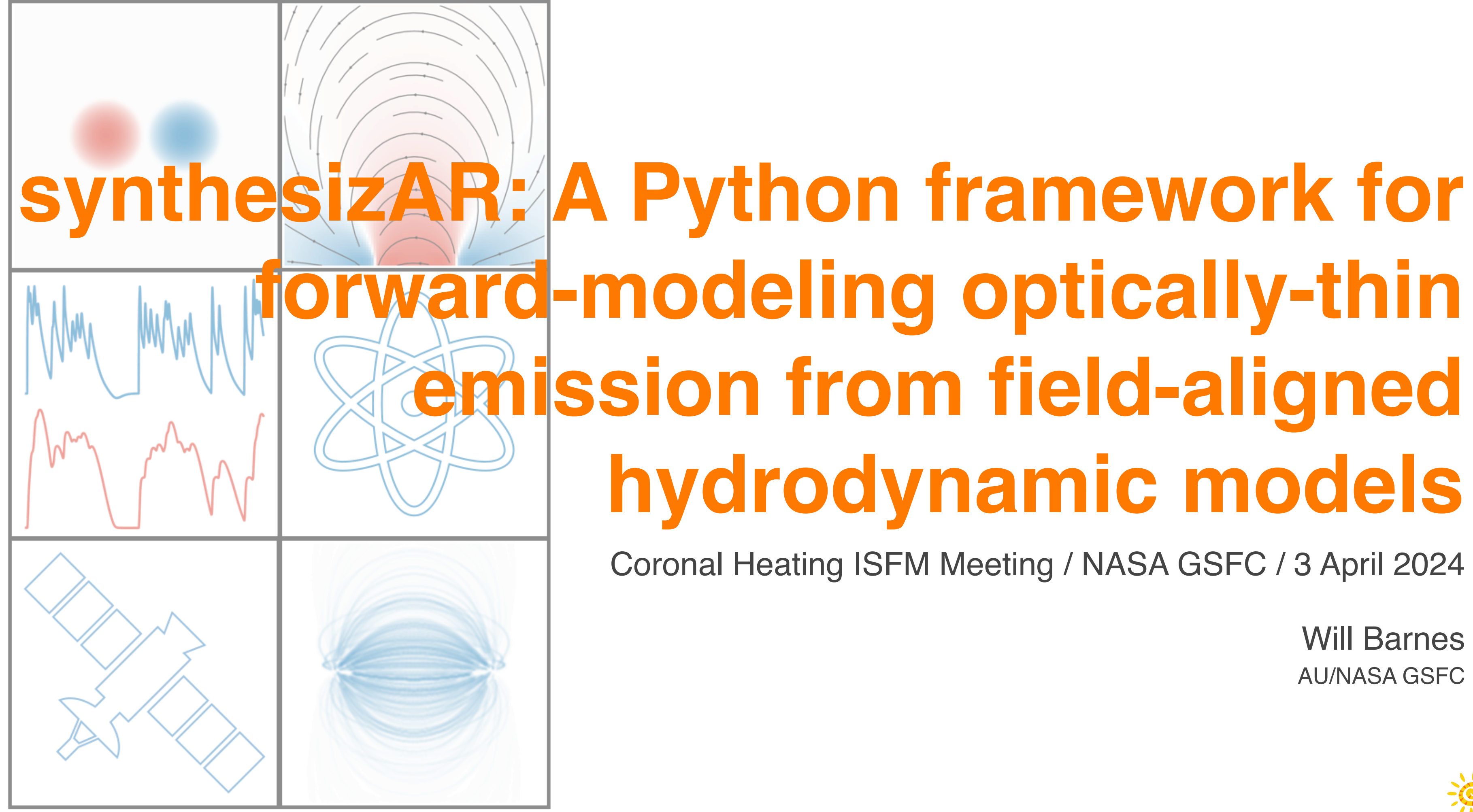

# **emission from field-aligned hydrodynamic models**

Coronal Heating ISFM Meeting / NASA GSFC / 3 April 2024

Will Barnes AU/NASA GSFC

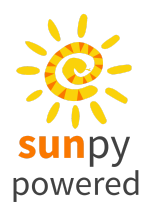

## **Modeling Optically-thin Emission**

• Modeling optically-thin intensity, I, requires computing the following line-of-sight integral:

$$
I = \int dh \, \varepsilon(n,T),
$$

- where:
	- $\blacksquare$  h is a vertical coordinate along the line of sight (LOS)
	- $\bullet$  *ε* is the emissivity
	- $n \equiv n(h)$ ,  $T \equiv T(h)$  are the temperature and density along the LOS
- This requires knowing four things:
	- 1. What structures are emitting–**geometry**
	- 2. T, n of emitting structures as a function of space and time–**loop model**
	- 3. How the plasma is emitting as a function of n, T–**emission model**
	- 4. How is the emission being observed–**instrument**

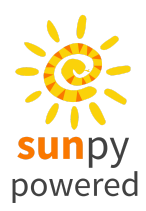

#### **Modeling Optically-thin Emission**

- Emission confined to discrete loops intersecting LOS
- Loop segments have cross-section  $A_s$  and length  $\delta_s$

$$
I = \int dh \, \varepsilon(n, T)
$$

$$
\int dA I = \int dA \int dh \, \varepsilon(n, T) = \int dV \, \varepsilon(n, T)
$$

$$
I \approx \frac{1}{A_{\text{pix}}} \int dV \, \varepsilon(n, T)
$$

$$
\int dV \,\varepsilon(n,T) = \sum_{s} \int dV_s \varepsilon_s(n,T) \approx \sum_{s} A_s \delta_s \varepsilon_s(n,T)
$$

$$
I \approx \frac{1}{A_{pix}} \sum_{s} A_s \delta_s \varepsilon_s(n,T)
$$

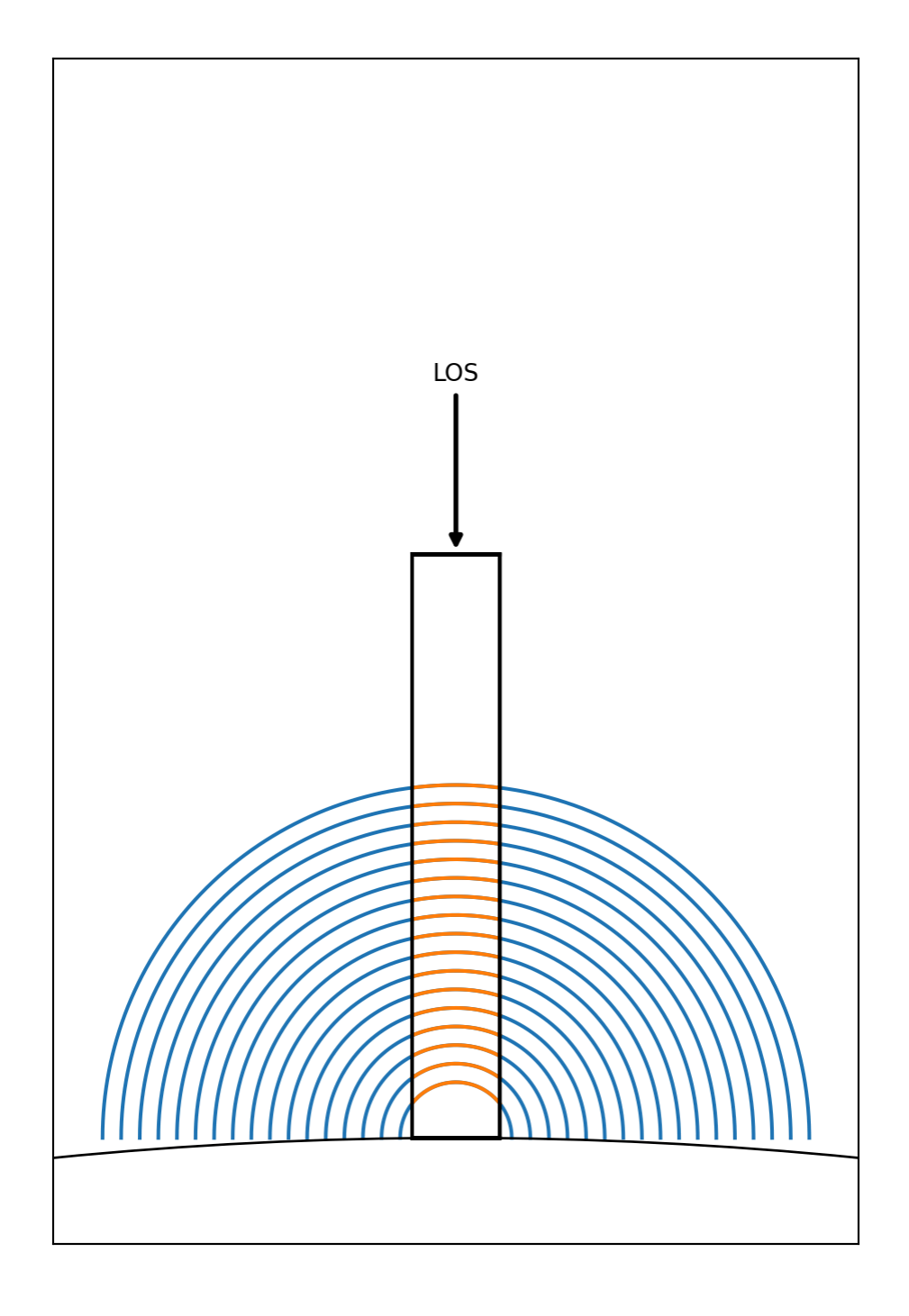

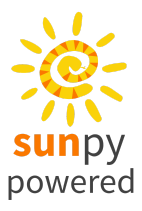

#### **The Emissivity kernel**

 $\overline{e}$ 

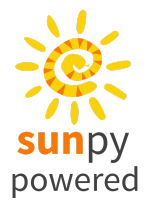

- Compute per loop segment using field-aligned model– $T \equiv T(s, t)$ ,  $n \equiv n(s, t)$
- For a narrowband imager (e.g. AIA),

nager (e.g. AIA),  
\n
$$
\varepsilon = K(T)n^2 \quad \text{[DN pix}^{-1} \text{ s}^{-1} \text{ cm}^{-1}\text{]}
$$

For a spectral line intensity with a transition at  $\lambda_{ij}$ ,<br>  $\frac{1}{4}$ ,  $\frac{hc}{\lambda_{ij}}$ ,  $\frac{1}{2}$ 

ral line intensity with a transition at 
$$
\lambda_{ij}
$$
,  
\n
$$
\varepsilon = \frac{1}{4\pi} A_{ij} \frac{hc}{\lambda_{ij}} n_{ij} \quad \text{[erg cm}^{-3} \text{ s}^{-1} \text{ sr}^{-1}\text{]}
$$
\n
$$
= \frac{1}{4\pi} A_{ij} \frac{hc}{\lambda_{ij}} \frac{n_{ij}}{n_{X^+}} \frac{n_{X^+}}{n_X} \frac{n_{H}}{n_{H}} \frac{n_{H}}{n_e} n_e = \frac{1}{4\pi} G_{ij}(n, T) n_e^2
$$

For the emission measure distribution on the interval  $T_a \leq T < T_b$ ,  $\leq$   $-6$ 

$$
\varepsilon = n^2 H(T - T_a)H(T_b - T) \quad \text{[cm}^{-6}\text{]}
$$

#### **The synthesizAR Package**

- synthesizAR = synthesis of Active Region emission (pronounced like "synthesizer")
- Combine field-aligned models to produce spatially-resolved, time-dependent forward model
- Strengths:
	- **Modular**–geometry, field-aligned model, instrument all configurable
	- **Modern**–pure Python, leverages scientific Python and "PyAstro" software stack
	- **Efficient**–emissivity from each strand computed in parallel
	- **Dynamic**–forward-modeled emission is *time-dependent*
- Limitations:
	- All emission is assumed to be **optically-thin**
	- All emission is assumed to be **thermal** (i.e. no transport effects)
	- All emission confined to **discrete field lines** (i.e. not volume filling)

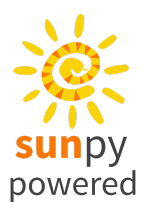

```
import synthesizAR
```

```
from synthesizAR.models import semi circular bundle
```
#### **Toy Loop Model**

3

```
4 obstime = astropy.time.Time.now()
```
- pos = SkyCoord(lon=0\*u.deg, lat=0\*u.deg, radius=1\*u.AU, obstime=obstime, frame='heliographic\_stonyhurst')
- bundle\_coords = semi\_circular\_bundle(50  $*$  u.Mm,  $1*u$ .Mm, 500, observer=pos)
- print(bundle coords[0][:2])

```
<SkyCoord (Heliocentric: obstime=2024-04-03 15:02:43.614007, observer=<HeliographicStonyhurst Coordinate (obstime=2024-04-03
15:02:43.614007, rsun=695700.0 km): (lon, lat, radius) in (deg, deg, AU)
    (0., 0., 1.) ): (x, y, z) in Mm
    [(-15.31694891, -0.13318253, 695.7(-15.31687318, -0.13318253, 695.7481677)]
```
1 strands =  $[synthesis, Loop(f'strand[i]', c) for i, c in enumerate(bundlej]$ 

- 2 bundle = synthesizAR.Skeleton(strands)
- 3 side\_on\_view = SkyCoord(lon=0\*u.deg, lat=-90\*u.deg, radius=1\*u.AU, frame=pos.frame)
- 4 bundle.peek(observer=side\_on\_view)

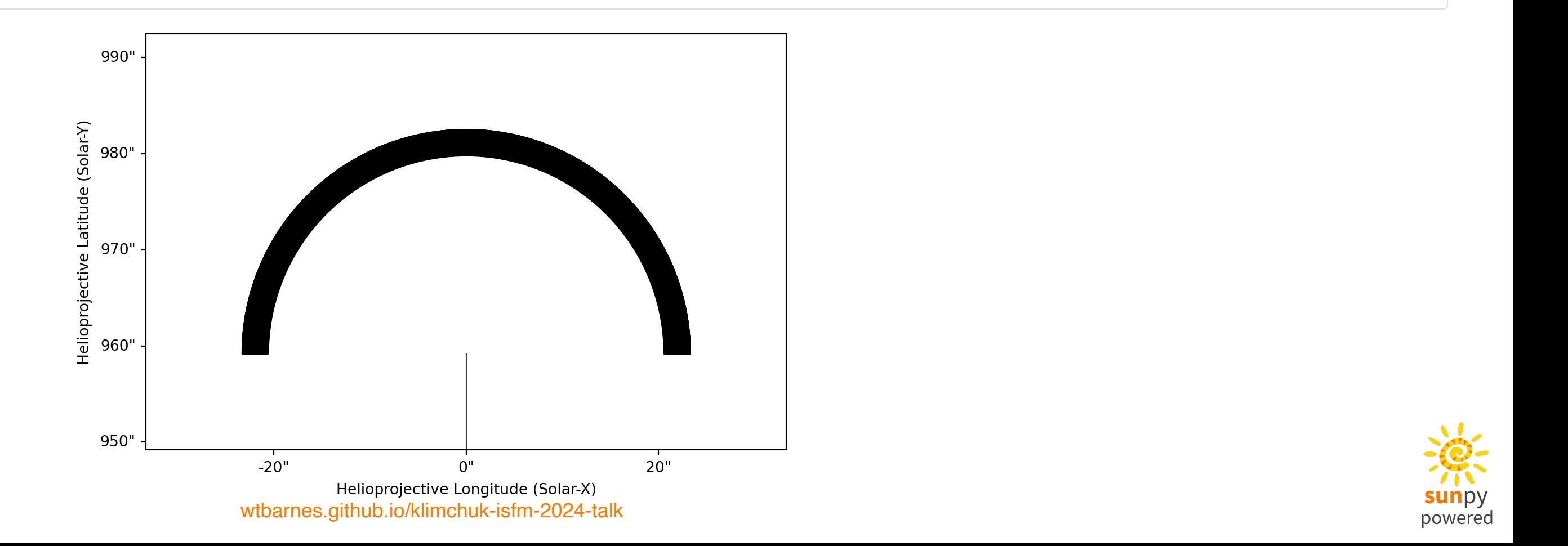

#### **Toy Loop Model**

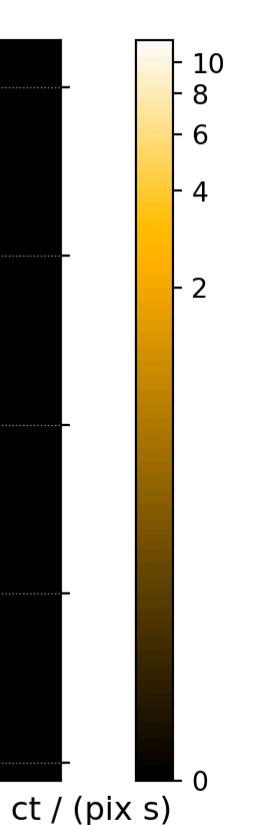

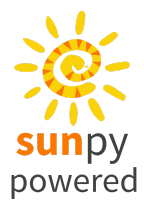

```
1 from synthesizAR.instruments import InstrumentSDOAIA
```
- from synthesizAR.interfaces import RTVInterface
- 3

- 5 bundle.load\_loop\_simulations(rtv)
- 6 print(bundle.loops[0].electron\_temperature[0,:5])
- print(bundle.loops[0].density[0,:5])

```
4 rtv = RTVInterface(heating_rate=1e-3*u.Unit('erg cm-3 s-1'))
```
- 1 aia = InstrumentSDOAIA( $[0, 1]*u.s$ , side\_on\_view, pad\_fov= $(10, 10)*u.s$  arcsec)
- 2 maps = aia.observe(bundle, channels=aia.channels[2:3])
- 3 maps['171'][0].peek()

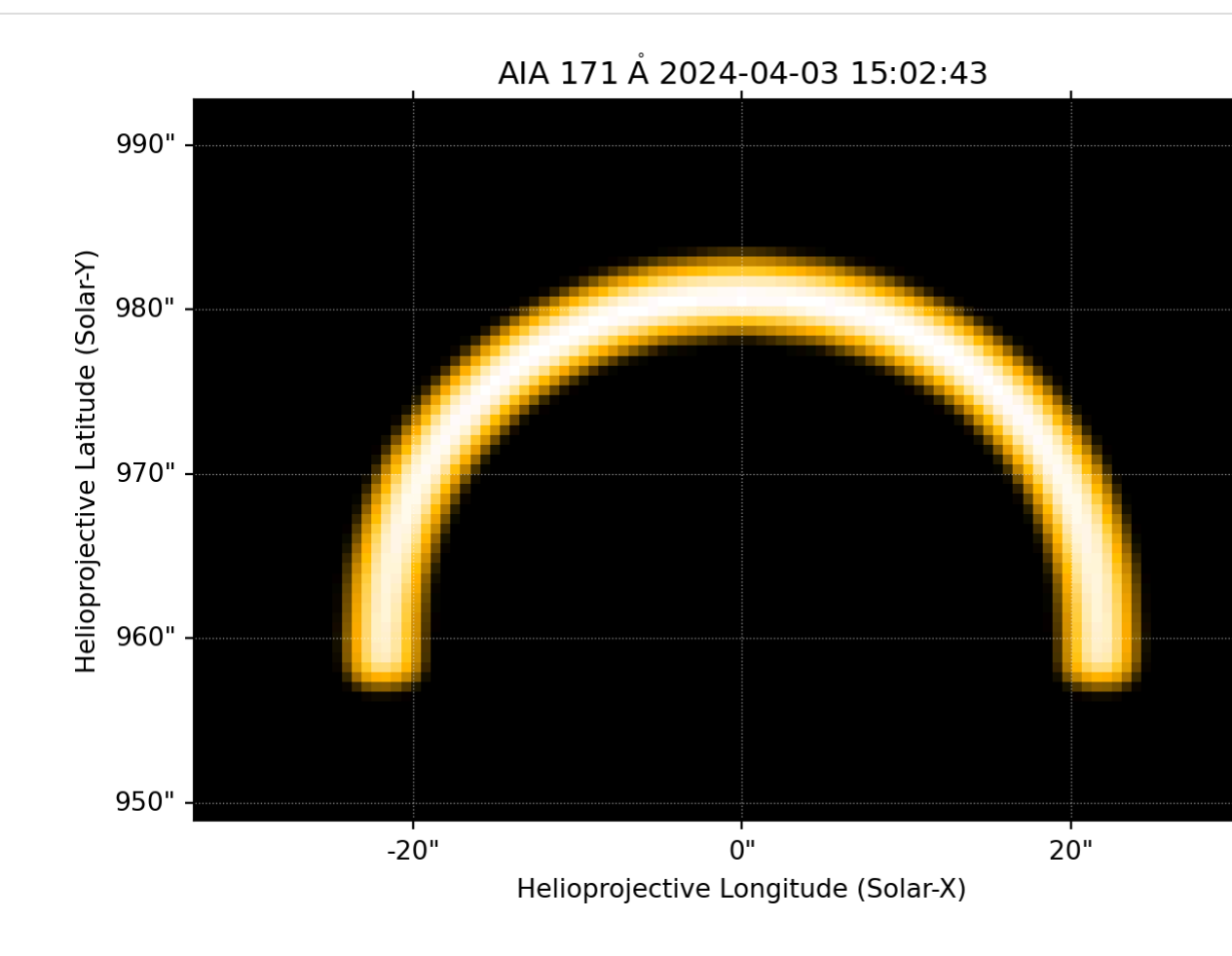

```
[2636831.60572369 2636831.60572369 2636831.60572369 2636831.60572369
2636831.60572369] K
```

```
[1.71094708e+09 1.71094708e+09 1.71094708e+09 1.71094708e+09
```

```
1.71094708e+09] 1 / cm3
```
## **Toy Loop Model: Summary of Steps**

- 1. What structures are emitting–synthesizAR.Skeleton, synthesizAR.Loop
- 2.  $T,n$  of these structures as a function of  $s,t-$ synthesizAR.interfaces.RTVInterface  $T, n$  of these structures as a function of  $s, t$
- 3. How plasma emits as a function of  $T,n-$ synthesizAR.atomic.EmissionModel (optional) T, <sup>n</sup>
- 4. How is the emission being observed–synthesizar.instruments. InstrumentSDOAIA

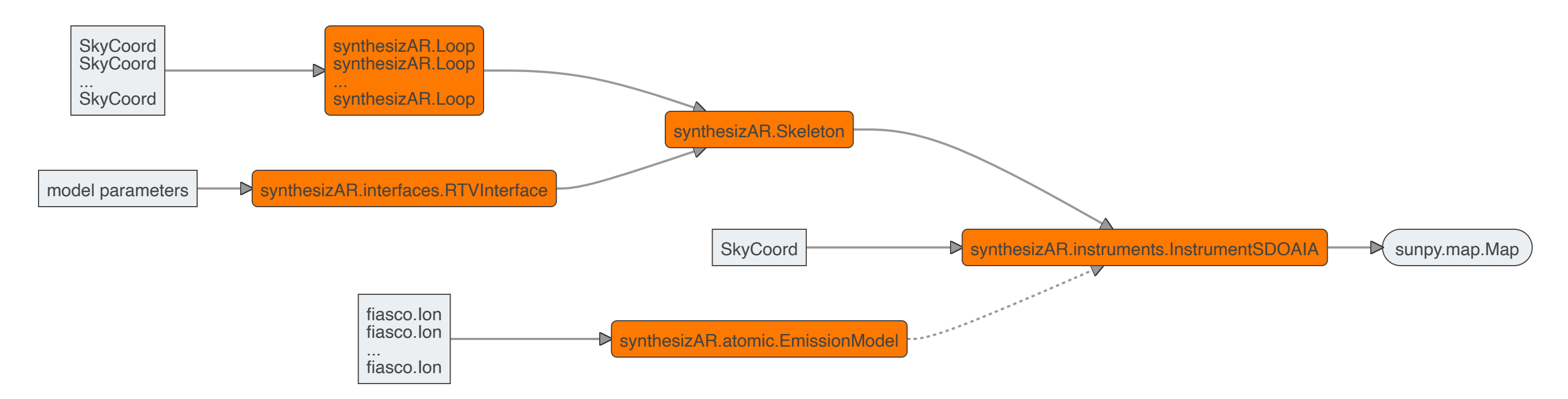

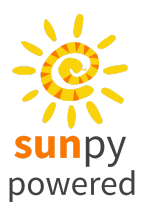

## **Toy Loop Model: Different Observer**

- 1 top\_down\_view = SkyCoord(lon=0\*u.deg, lat=0\*u.deg, radius=1\*u.AU, frame=pos.frame)
- 2 aia = InstrumentSDOAIA( $[0, 1]*u.s$ , top\_down\_view, pad\_fov= $(10, 10)*u.s$  arcsec)
- $3$  maps = aia.observe(bundle, channels=aia.channels[2:3])<br>4 maps['171'][0].peek()
- 4 maps['171'][0].peek()

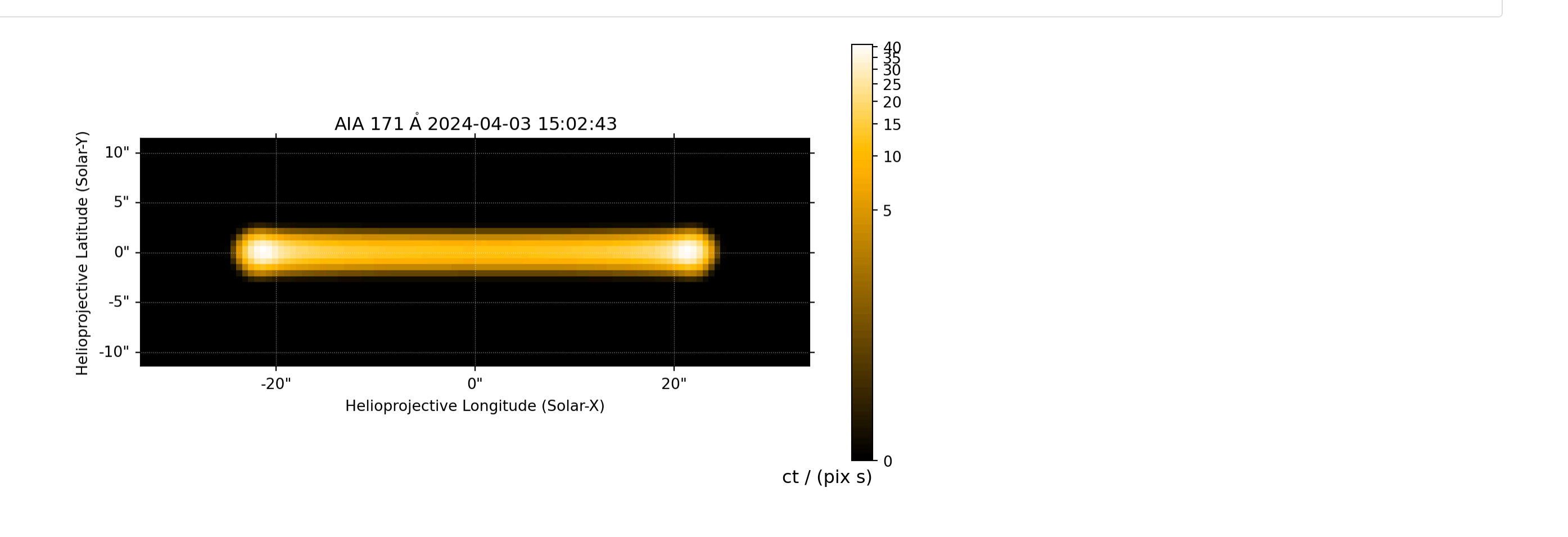

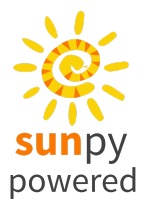

#### **Toy Loop Model: Different Observer**

AIA 171 Å 2024-04-03 15:02:43

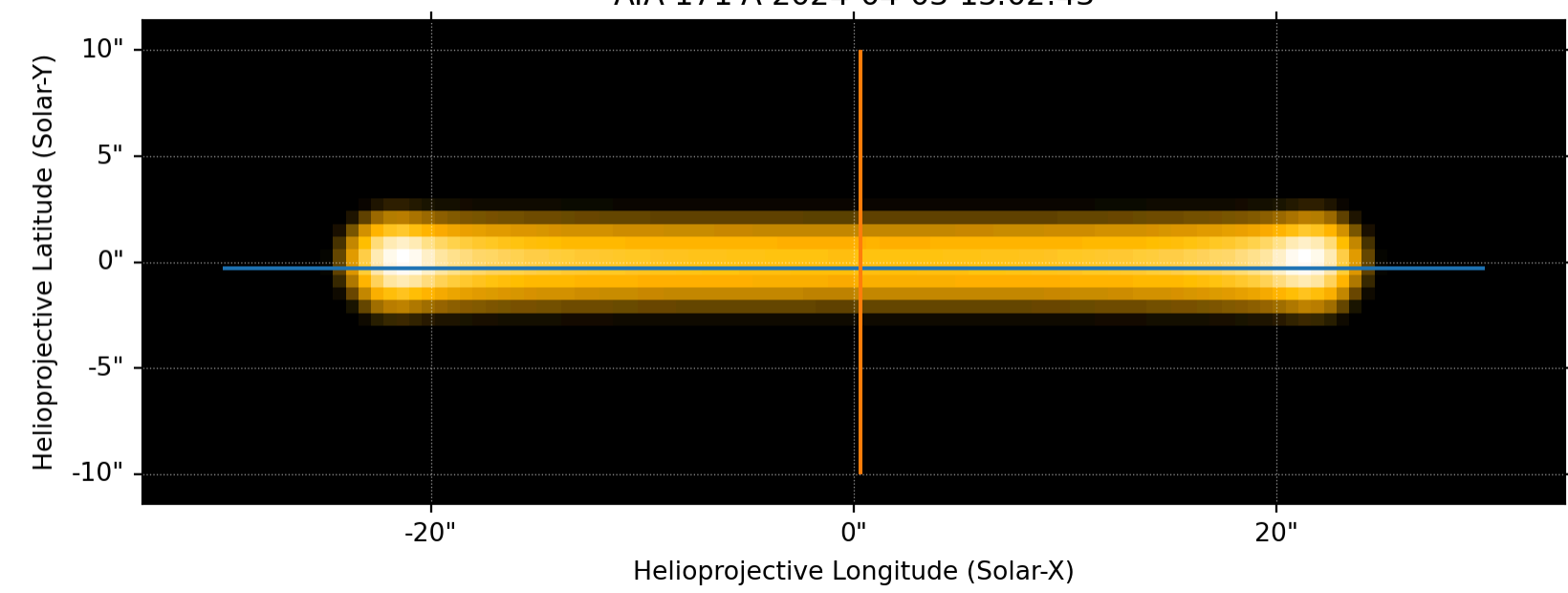

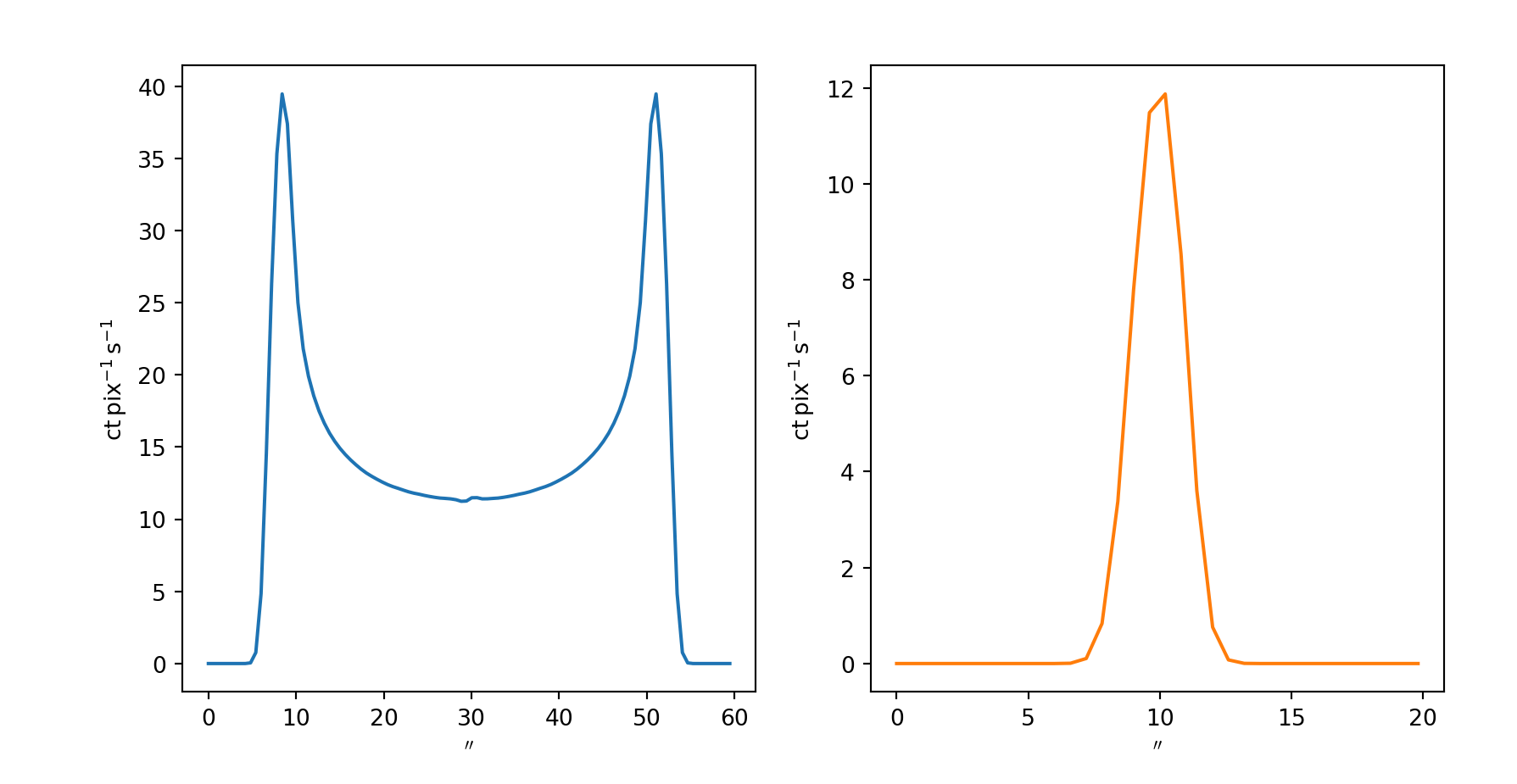

[wtbarnes.github.io/klimchuk-isfm-2024-talk](https://wtbarnes.github.io/klimchuk-isfm-2024-talk)

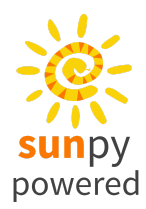

### **Toy Loop Model: Using a Different Loop Model**

```
from synthesizAR.interfaces import MartensInterface
2
3 martens = MartensInterface(1e-3*u.Unit('erg cm-3 s-1'))
4 bundle.load_loop_simulations(martens)
5 maps = aia.observe(bundle, channels=aia.channels[2:3])
6 maps['171'][0].peek()
                             rface(1e-3*u.Unit('erg cm-3 s-1')<br>lations(martens)<br>ndle, channels=aia.channels[2:3])
```
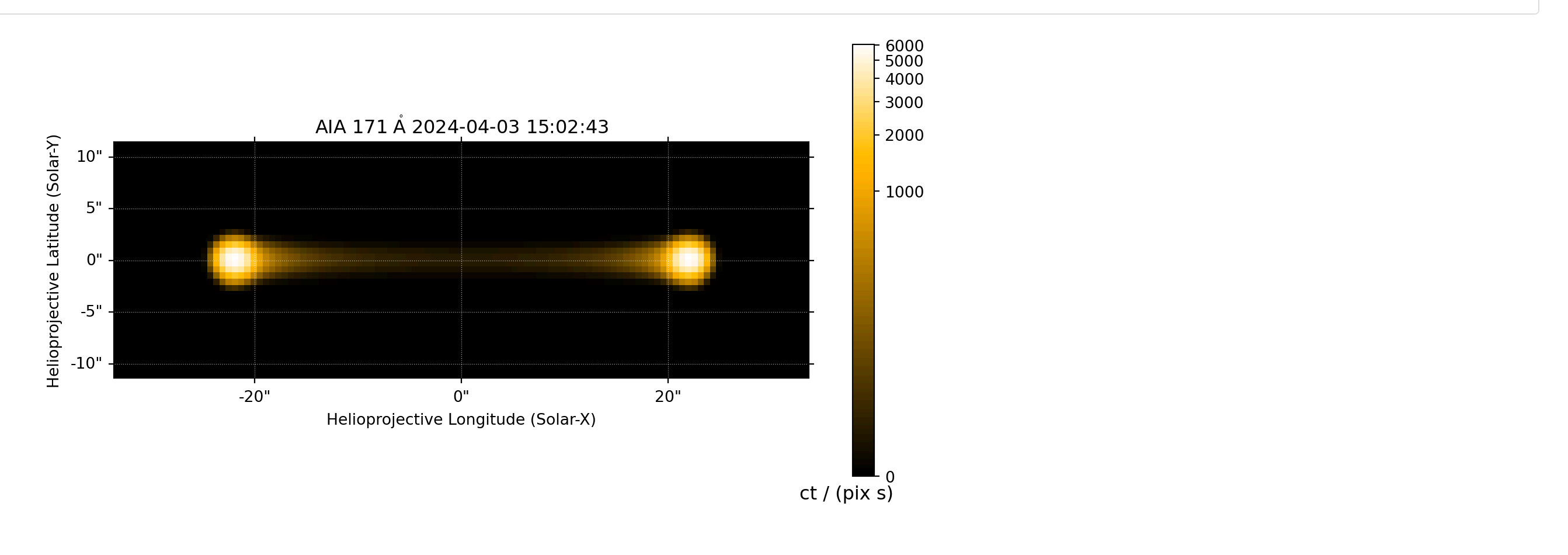

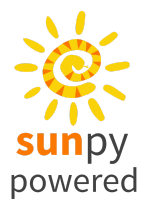

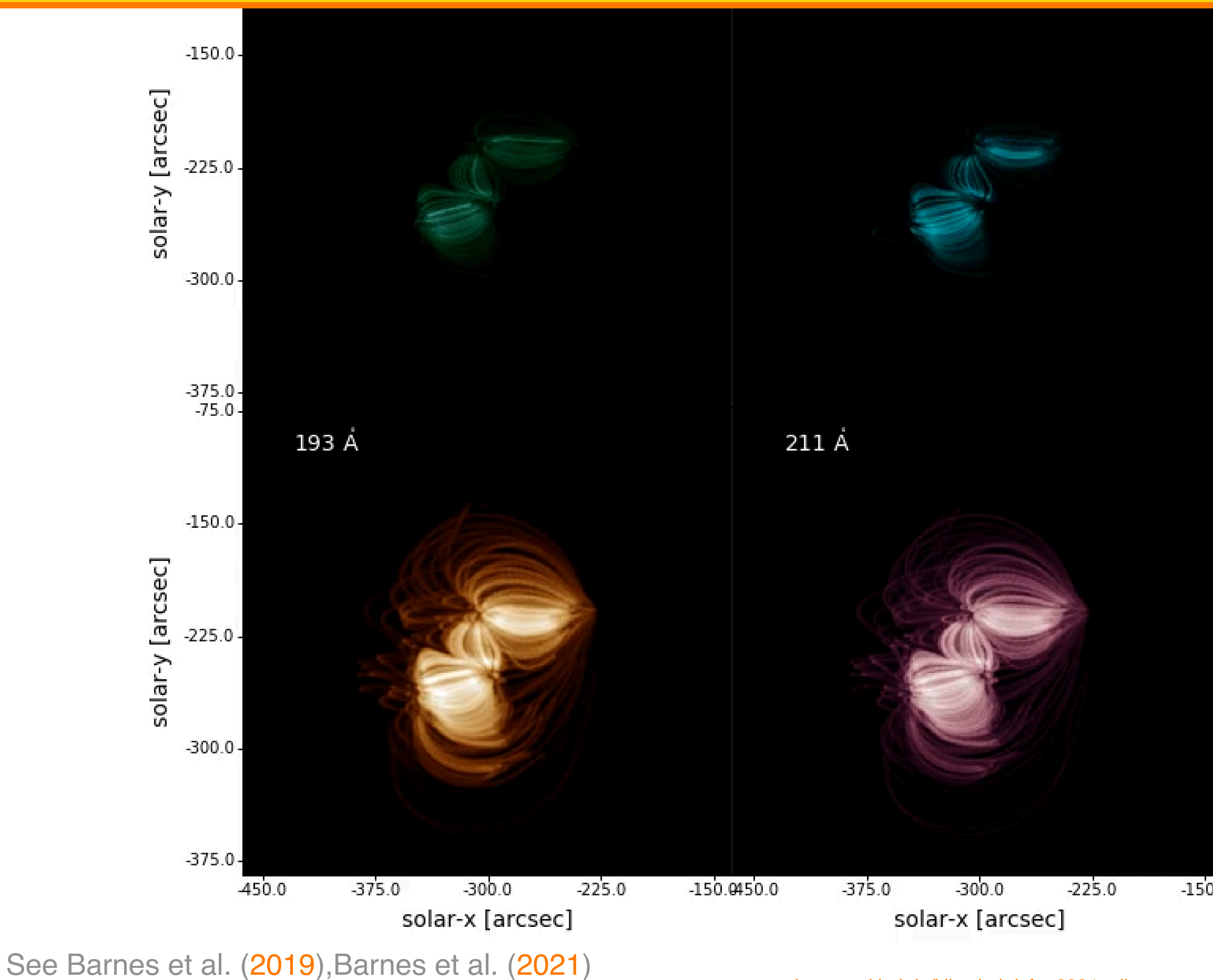

[wtbarnes.github.io/klimchuk-isfm-2024-talk](https://wtbarnes.github.io/klimchuk-isfm-2024-talk)

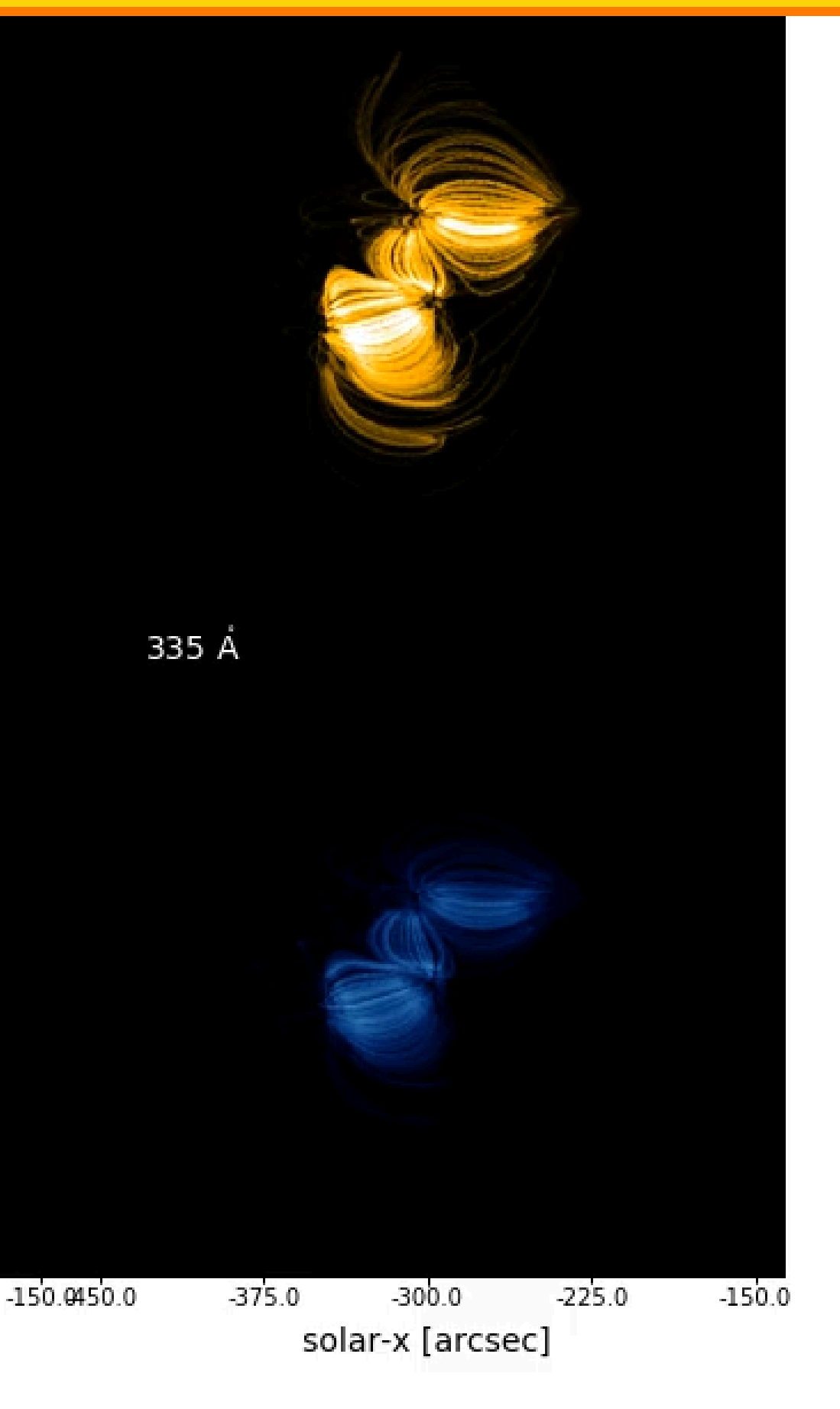

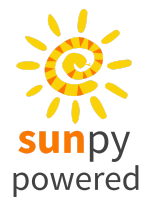

Emission measure slope, a,

 $\{I_B(t)\}\}$ 

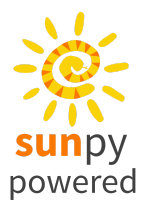

$$
lope, a,
$$
  
EM(T) ~  $n^2 \tau_{rad} \sim T^{1-\alpha} n \sim T^{1-\alpha+1/\ell}$   
EM(T) ~  $T^a$ 

- For uninterrupted radiative and enthalpy-driven cooling,  $2 \le a \le 2.5$
- As heating frequency increases,  $a$  increases with more isothermal  ${\rm EM}$
- Time lag  $\tau_{AB}$  between AIA channels  $A$  and  $B$

$$
A_B \text{ between AIA channels } A \text{ and } B
$$
  

$$
C_{AB}(\tau) = I_A(t) \star I_B(t) = \mathcal{F}^{-1} \{ \mathcal{F} \{ I_A(-t) \} \mathcal{F} \{ I_B(t) \} \}
$$
  

$$
\tau_{AB} = \text{argmax}_{\tau} C_{AB}(\tau)
$$

- Proxy for the cooling time between characteristic temperatures of  $A$  and  $B$
- $\tau_{AB} > 0$  indicative of cooling,  $\tau_{AB} < 0$  suggests heating

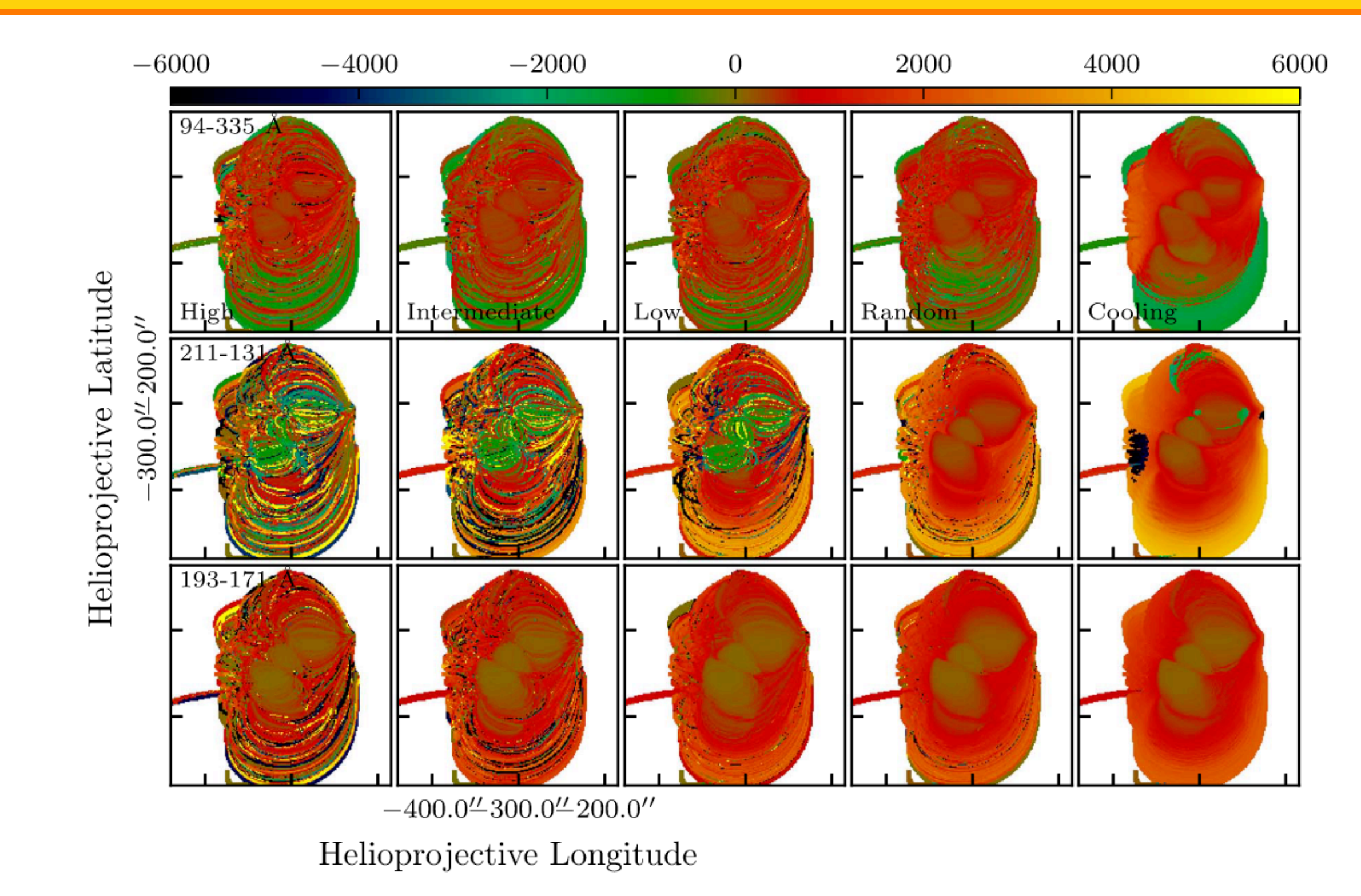

See Barnes et al. (2019)

[wtbarnes.github.io/klimchuk-isfm-2024-talk](https://wtbarnes.github.io/klimchuk-isfm-2024-talk)

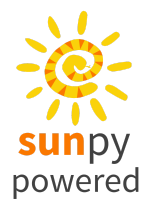

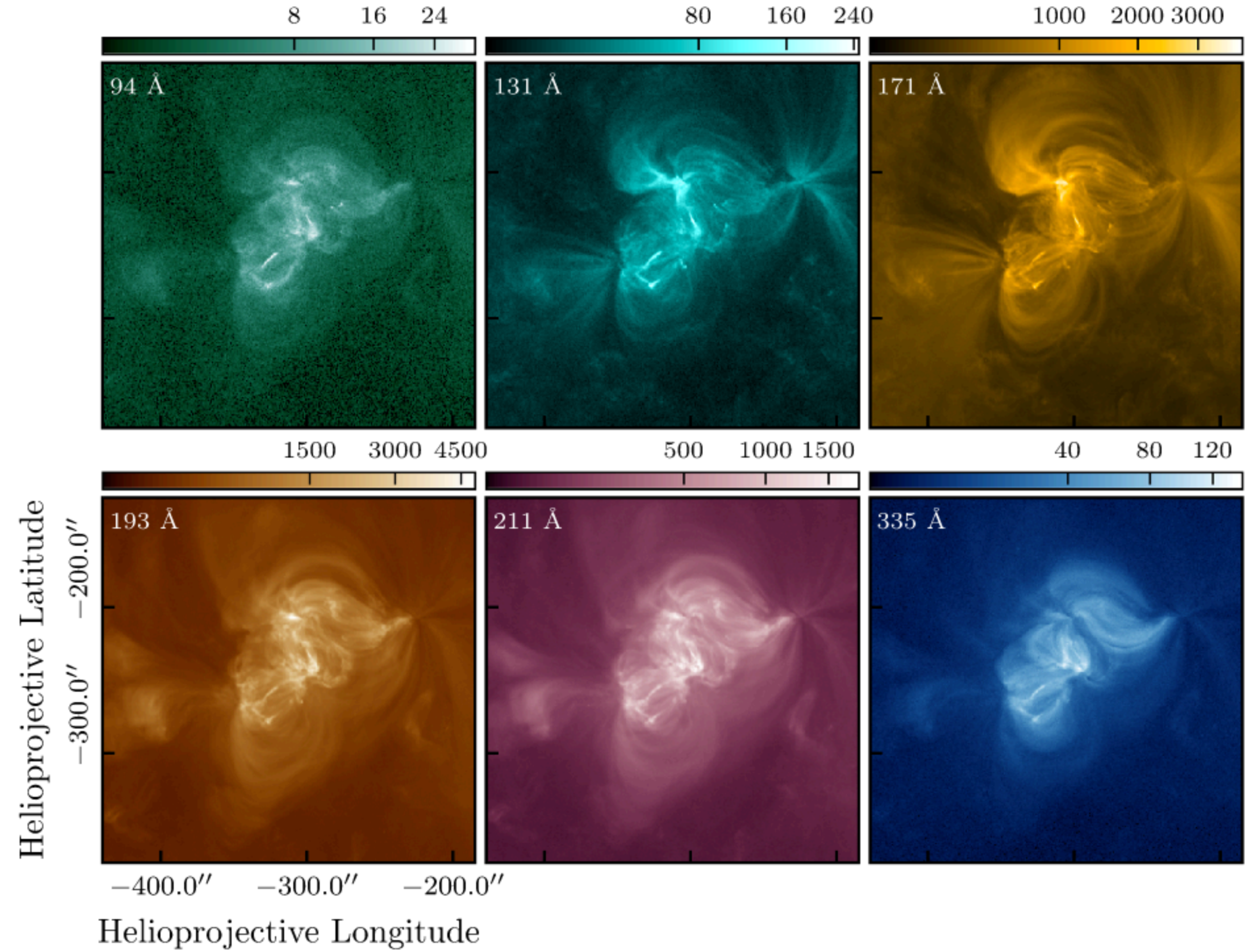

1000 2000 3000

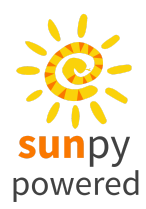

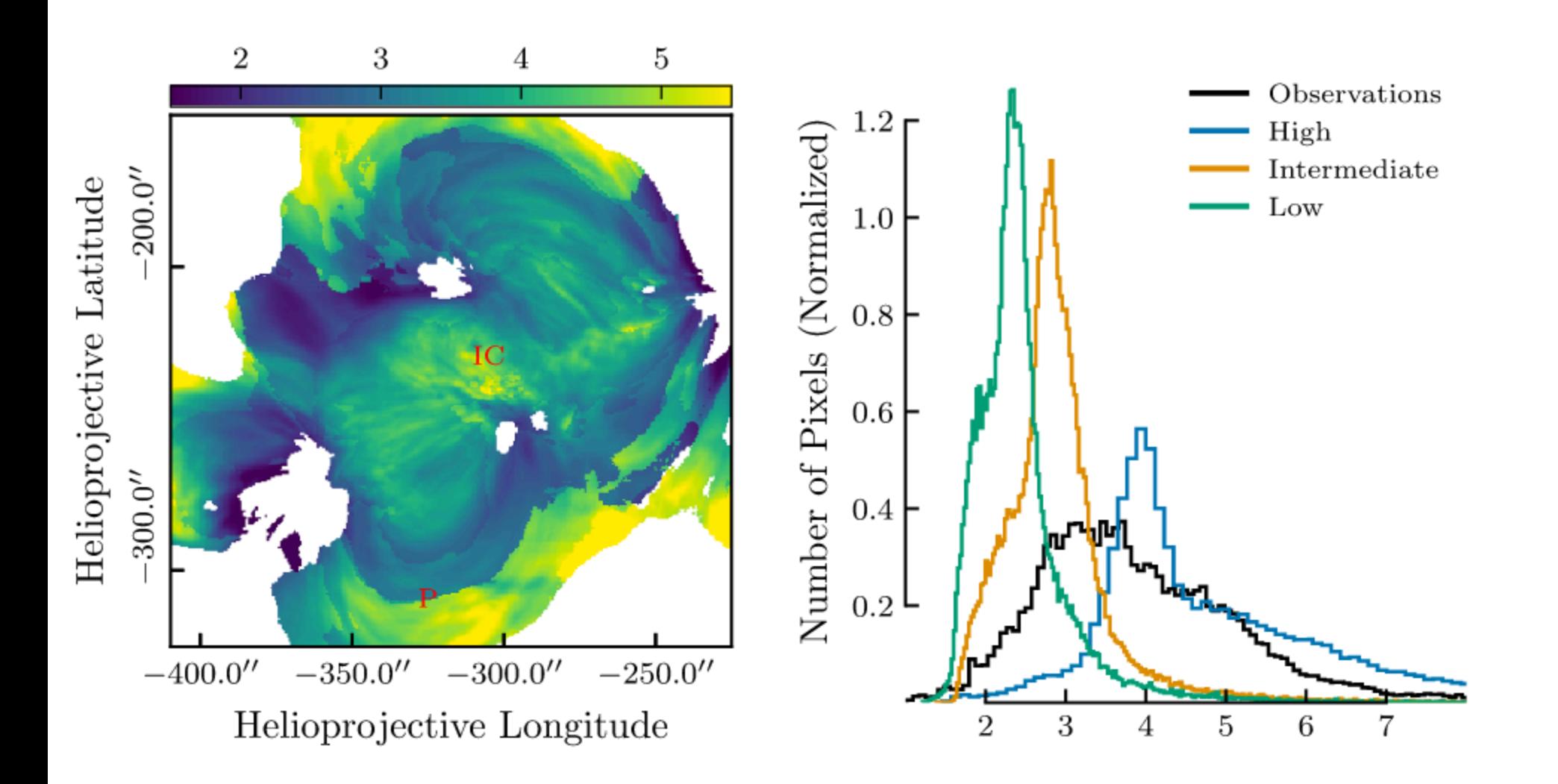

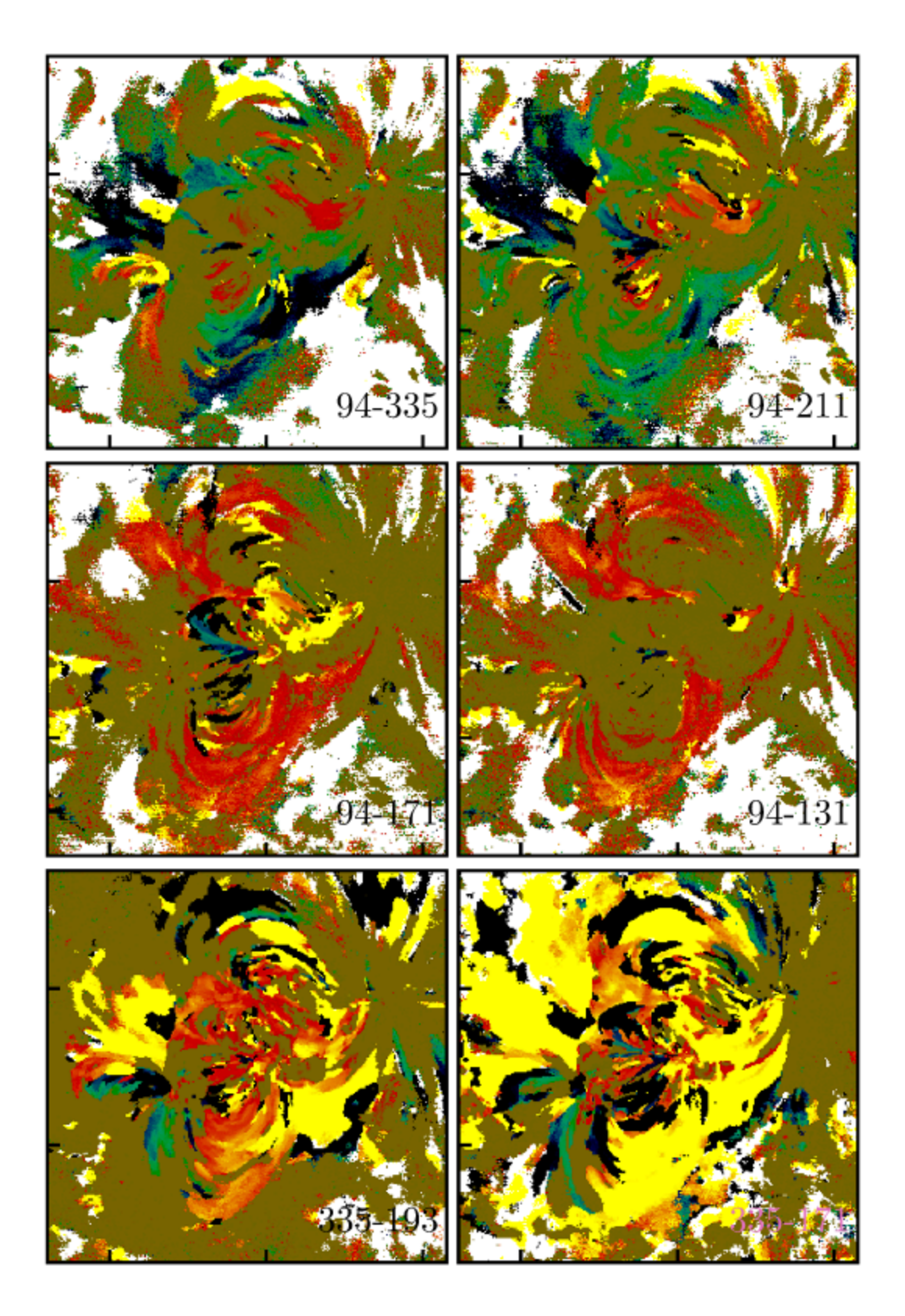

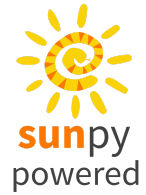

See Barnes et al. (2021)

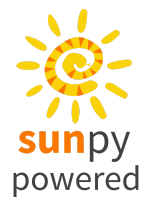

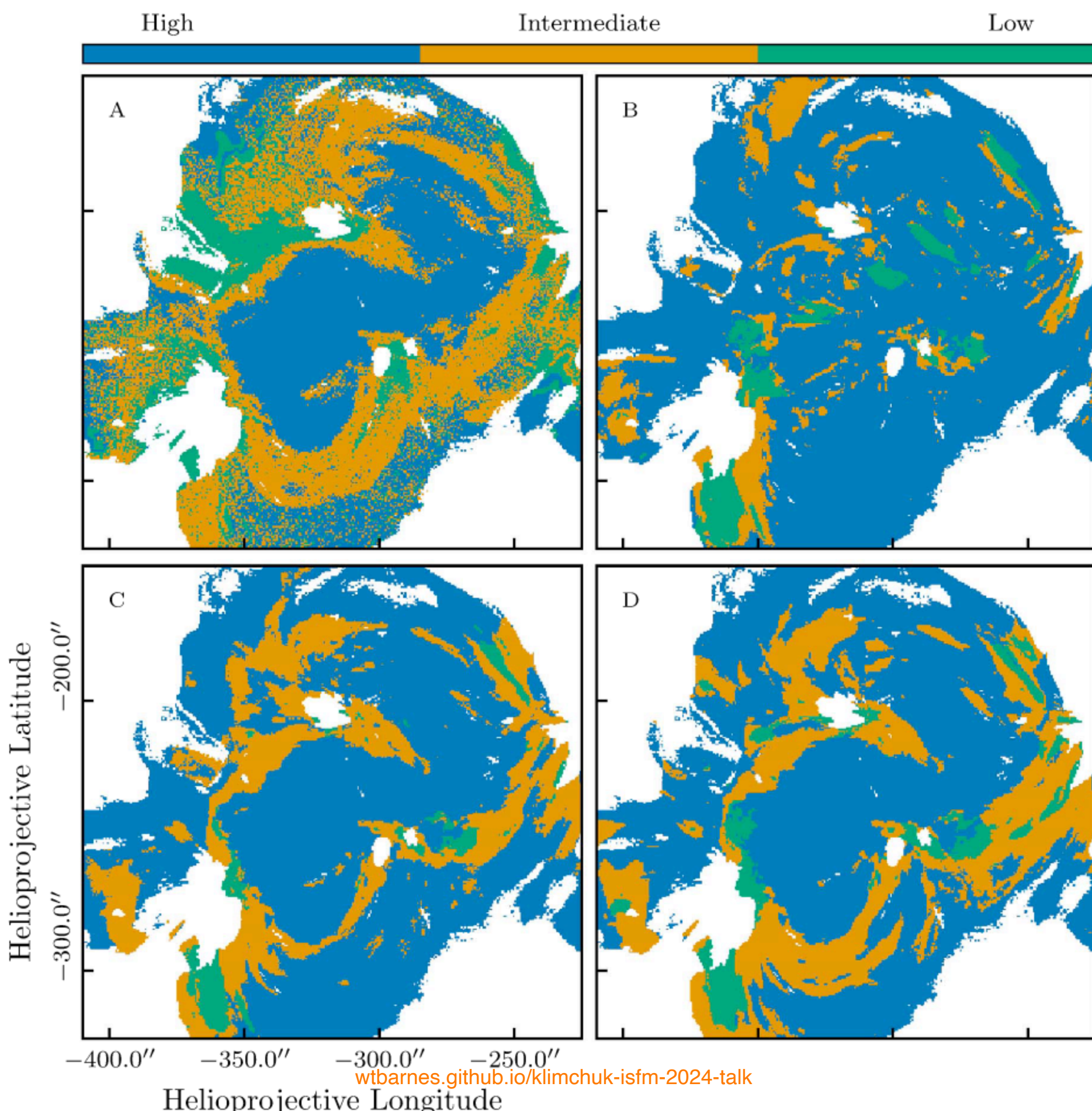

#### **Application: EUV Flare Emission**

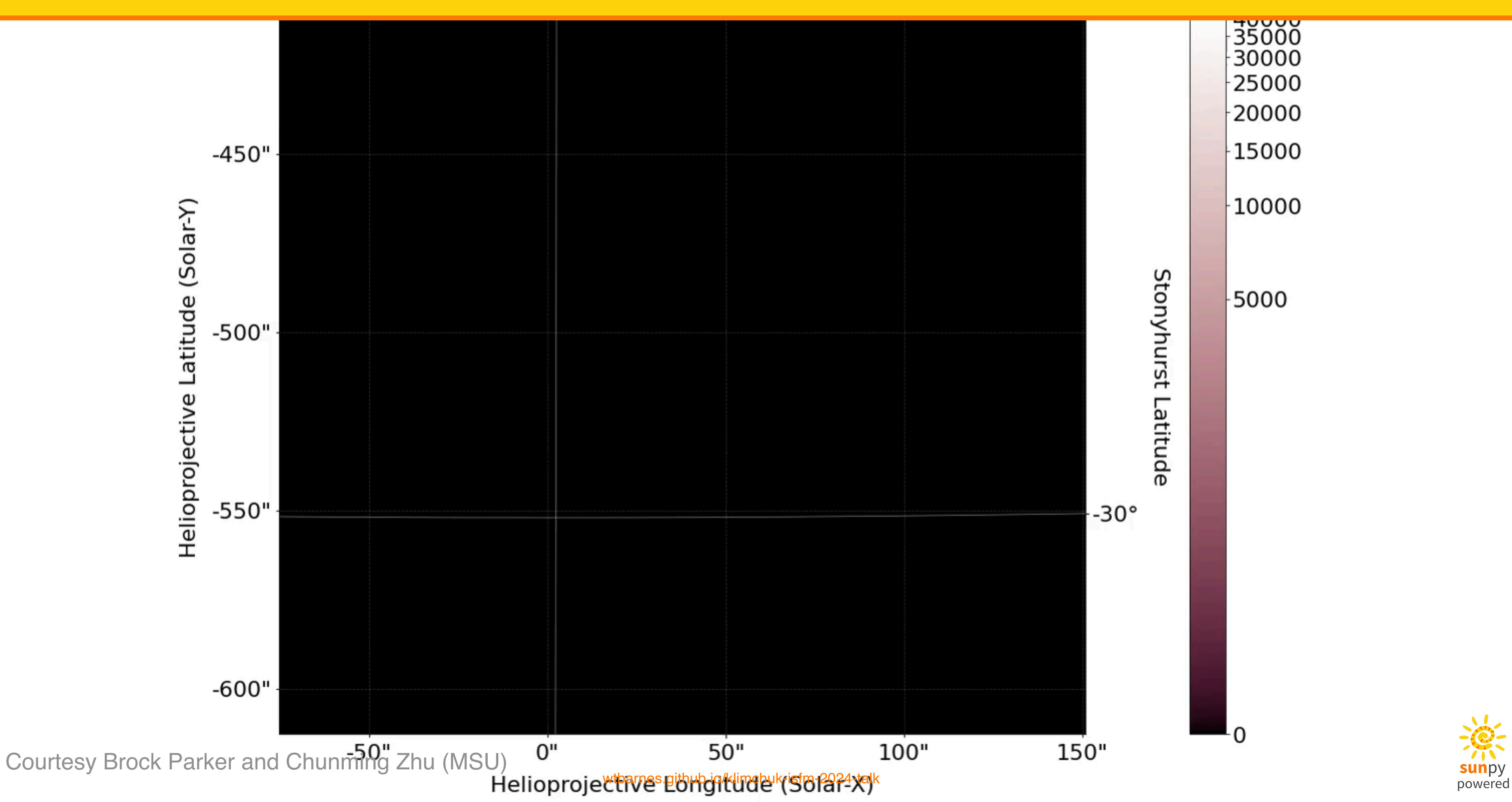

#### **Application: Observing Flows in the TR with ESIS-II**

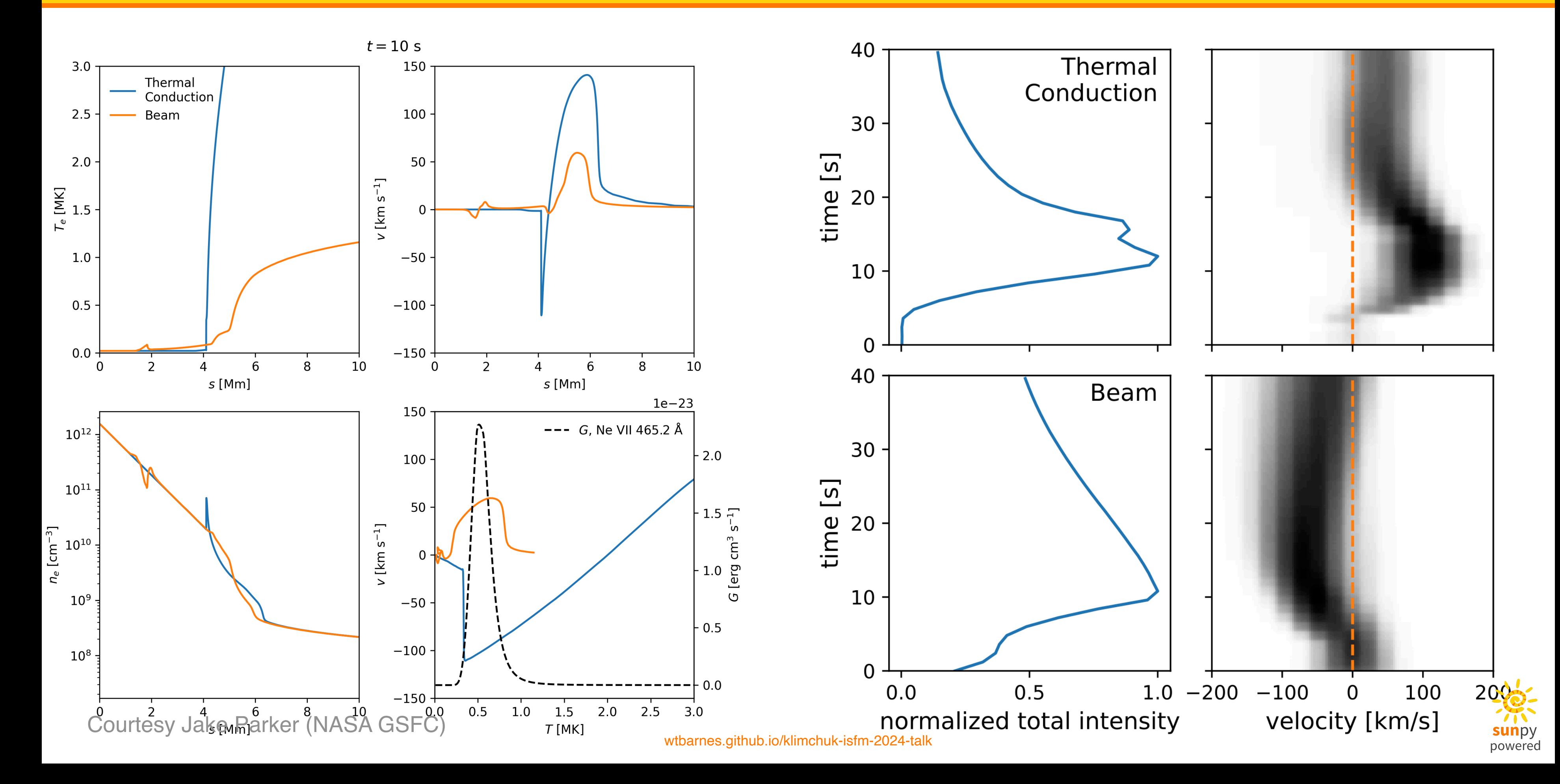

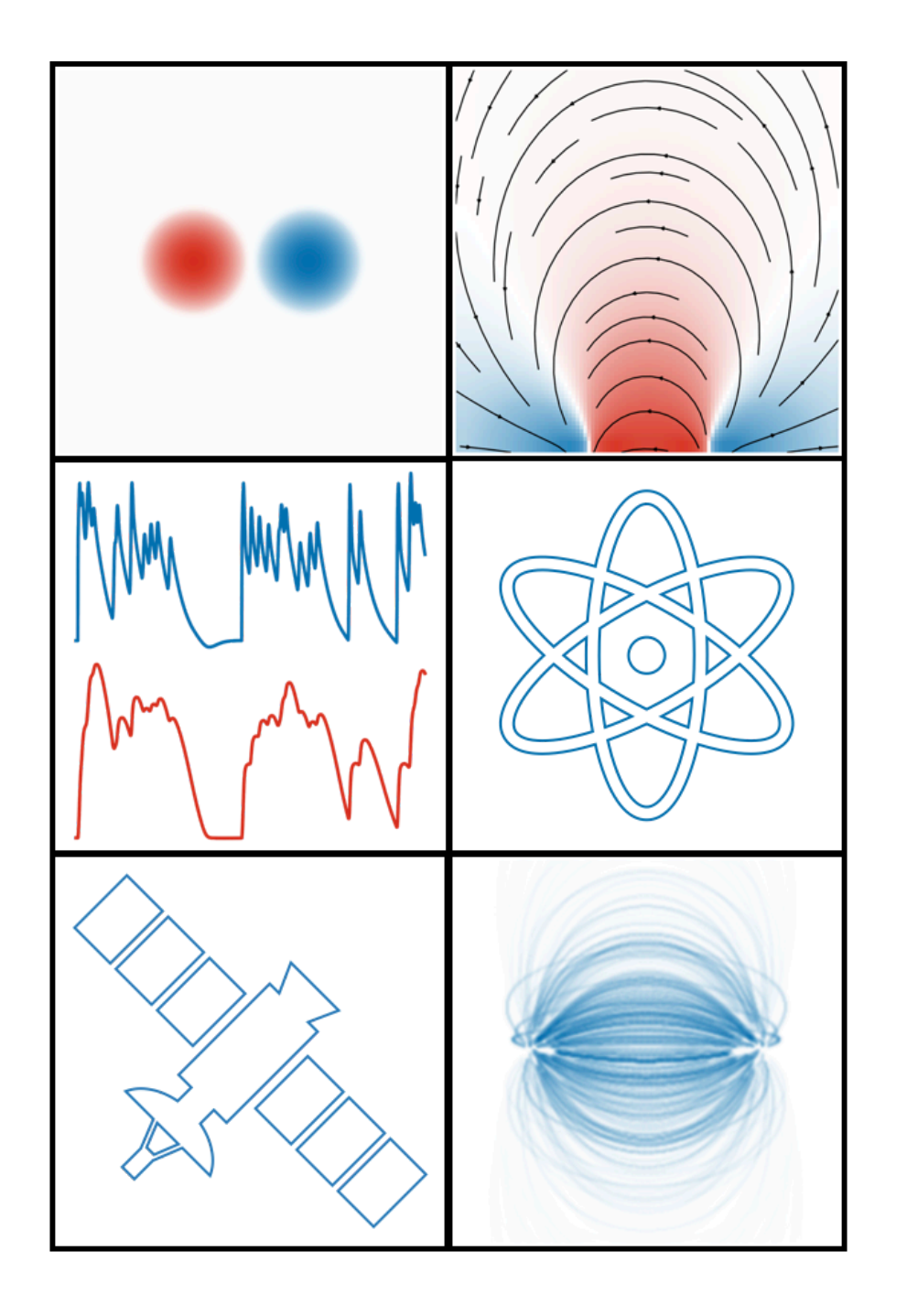

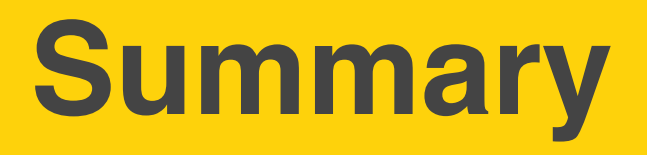

- synthesizAR–pure *Python* package for modeling timedependent emission from field-aligned models
- Models *thermal*, *optically-thin* emission confined to *discrete* loop structures
- Prioritizes modularity and flexibility–geometry, loop models, instrument
- Capabilities:
	- Works with *any* field-aligned loop model
	- **Incorporate detailed atomic physics in emission** modeling
	- Time-dependent, spatially-resolved emission
	- High-resolution, spectrally-resolved diagnostics

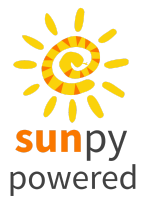

#### **References**

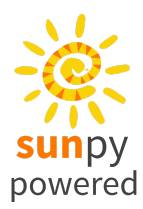

[Barnes, W. T., Bradshaw, S. J., & Viall, N. M. 2019, ApJ, 880, 56](https://doi.org/10.3847/1538-4357/ab290c) [Barnes, W. T., Bradshaw, S. J., & Viall, N. M. 2021, ApJ, 919, 132](https://doi.org/10.3847/1538-4357/ac1514) [Bradshaw, S. J., & Cargill, P. J. 2010, ApJ, 717, 163](https://doi.org/10.1088/0004-637X/717/1/163) [Cargill, P. J. 2014, ApJ, 784, 49](https://doi.org/10.1088/0004-637X/784/1/49) [Viall, N. M., & Klimchuk, J. A. 2012, ApJ, 753, 35](https://doi.org/10.1088/0004-637X/753/1/35)